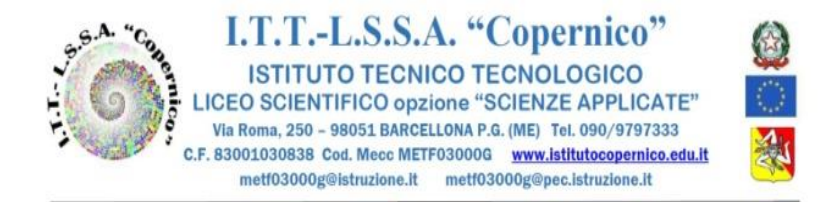

CIRCOLARE N. 129 BARCELLONA P.G. 11/11 /2021

AI DOCENTI AI GENITORI INTERESSATI ALLA SEGRETERIA STUDENTI ALL'UFFICIO PROTOCOLLO

## **OGGETTO: Convocazione Consigli di Classe per elaborazione/aggiornamento PDP .**

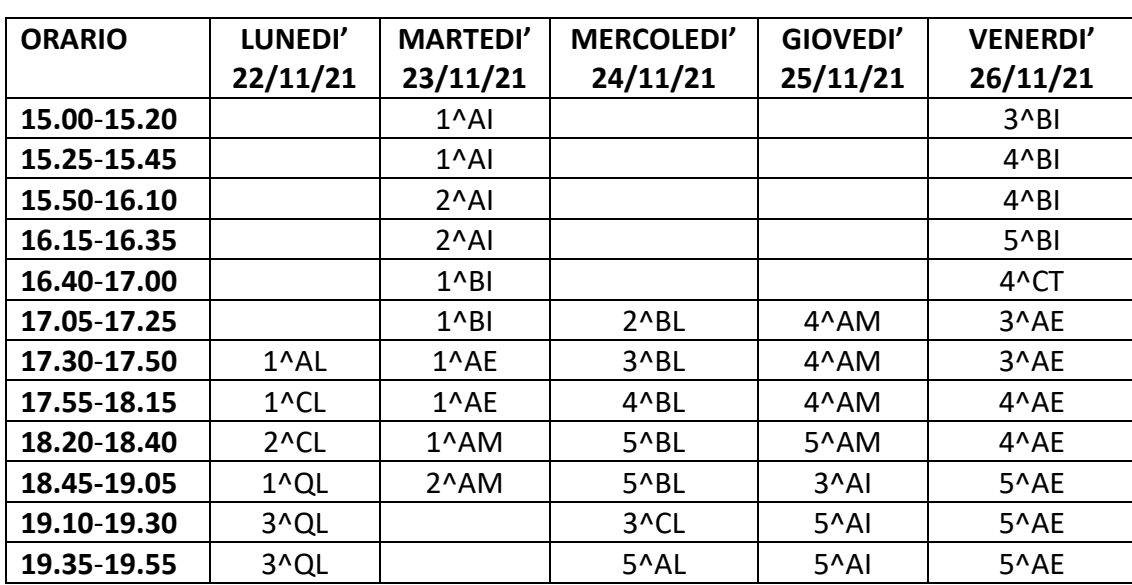

Sono convocati on-line, in videoconferenza tramite piattaforma MEET di G Suite For Education , i Consigli di Classe per l'elaborazione/aggiornamento PDP secondo il seguente calendario:

Si delega a presiedere il docente nominato Presidente dallo stesso C.d.C. all'inizio dell'assemblea, all'ora indicata nella presente convocazione .

## **INDICAZIONI OPERATIVE**

✓ Sul sito della scuola, in area riservata "Modulistica didattica",sarà pubblicata la modulistica aggiornata, utile per la seduta: modello PDP alunni DSA e altri BES a. s. 2021-22.

 $\checkmark$  La segreteria provvederà ad avvisare in anticipo le famiglie degli studenti interessati. Il coordinatore invierà almeno 10 minuti prima dell'inizio della riunione al rispettivo CdC e agli studenti figli dei genitori che devono partecipare, il codice o il link d'invito della classe virtuale del proprio Consiglio di classe creata con Classroom. In tal modo studenti e genitori, collegandosi tramite l'account d'istituto (nome.cognome@istitutocopernico.edu.it) alla classe virtuale di classroom del CdC e cliccando sul pulsante "Partecipa", potranno accedere a meet e partecipare in modalità online.

✓ Le firme sul documento saranno sostituite dalla dicitura "Firma autografa omessa ai sensi dell'art.3 del D..Lgs.n.39/93" .

 $\checkmark$  I docenti coordinatori provvederanno a stampare e consegnare una copia del PDP presso l'ufficio del protocollo, per essere inserito nel fascicolo personale degli alunni interessati, dal personale di segreteria, una copia verrà inserita dal coordinatore di classe nel fascicolo del C.d.C. I genitori potranno richiedere copia del documento in segreteria.

> **Il dirigente scolastico Prof.ssa Angelina Benvegna** Firma autografa omessa ai sensi dell'art.3 del D.Lgs.n.39/93